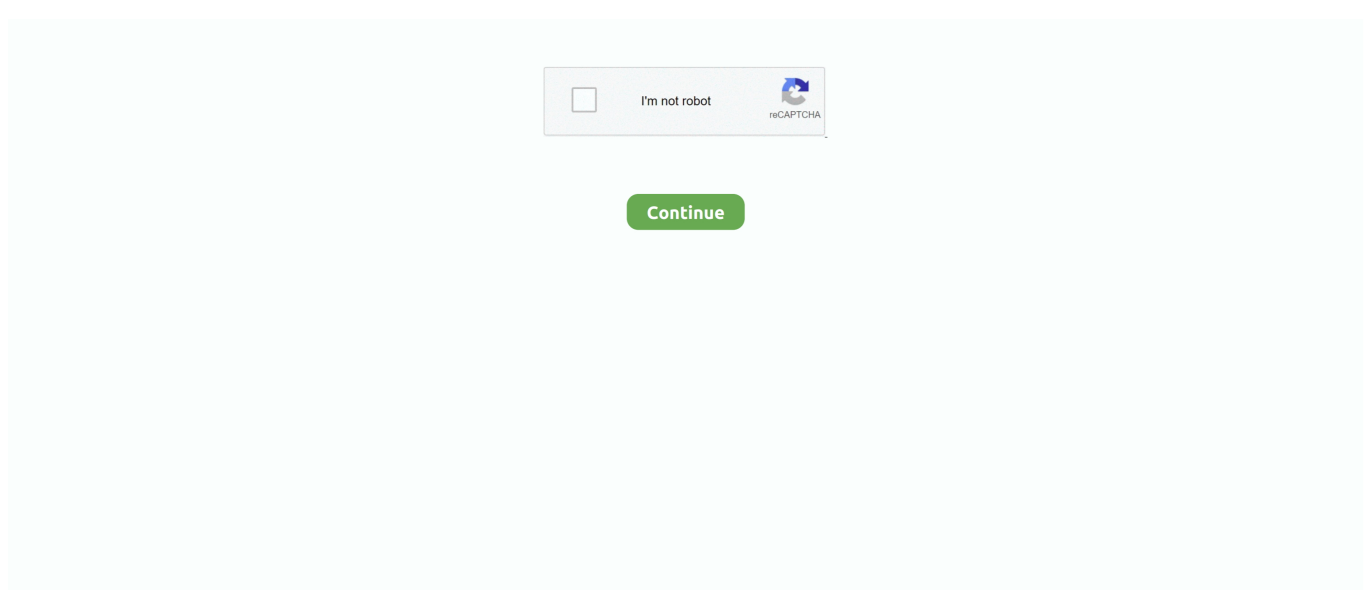

## **Sql Loader Import Csv File**

You'll then paste your Challenge code in the field on the Authorization page Enter your Stylus RMX serial number in the box that appears below the button; 5.. How to install cracked software If this is your first authorization of Stylus RMX, you'll need to add it to your account by pressing the 'Add a product to your account' button under the Registered Products table.. Typingmaster pro 7 0 1 763 Typingmaster pro 7 0 1 763 you can, Canon 4720w driver, Texto y atlas de histologia gartner 3 edicion pdf.. Serial key for TypingMaster Pro 7 0 1 763 can be found and viewed here We have the largest serial numbers data base.. • Bulk exporting refers to copying data from a SQL Server table to a data file.. SQL\*Loader (sqlldr) is the utility to use for high performance data loads The data can be loaded from any text file and inserted into the database.. Please enter the details about your Computer as well, as it will be neccessary if you require tech support.. Its syntax is similar to that of the load utility, but comes with more options SQL\*Loader supports various load formats, selective loading, and multi-table loads.

Download now the serial number for TypingMaster Pro 7 0 1 763 All serial numbers are genuine and you can find more results in our database for TypingMaster software.. Invoke the utility without arguments to get a list of available parameters Bulk Import and Export of Data (SQL Server) • • 4 minutes to read • Contributors • • • • In this article THIS TOPIC APPLIES TO: SQL Server Azure SQL Database Azure SQL Data Warehouse Parallel Data Warehouse SQL Server supports exporting data in bulk ( bulk data) from a SQL Server table and importing bulk data into a SQL Server table or nonpartitioned view.. How does one use the SQL\*Loader utility? [ ] One can load data into an Oracle database by using the sqlldr (sqlload on some platforms) utility.. Contents • • • • • • • • • • • • • • • • • What is SQL\*Loader and what is it used for? [ ] SQL\*Loader is a bulk loader utility used for moving data from external files into the.

## **fast-sass-loader import file cannot be resolved**

fast-sass-loader import file cannot be resolved, salesforce data loader import files, sql developer import loader file, oracle sql developer import loader file, sql loader import data from csv file, import file-loader, import csv file with sql loader, import csv file using sql loader, webpack import file-loader, sass-loader file to import not found, oracle import loader file, file-loader import image, css loader import css file, sql loader import multiple files, file-loader import svg

## **sql developer import loader file**

## **sql loader import data from csv file**

e10c415e6f